## Der beste Weg zu Beratung, Planung und perfektem Service.

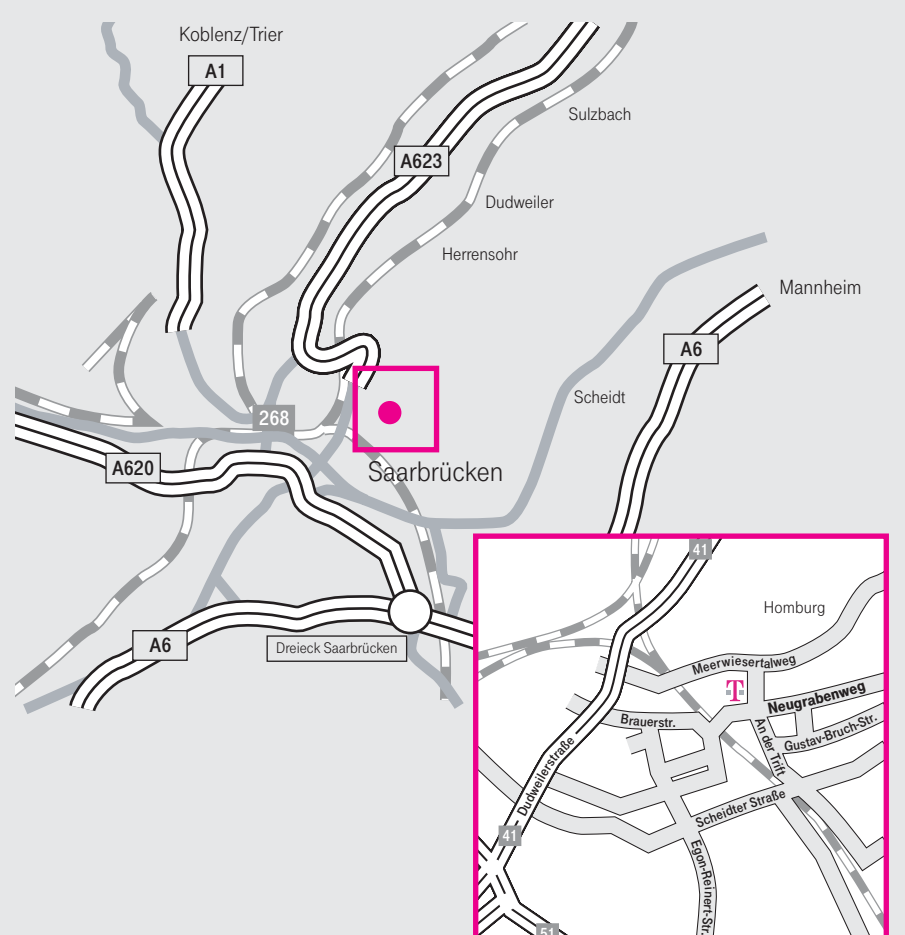

## Öffentliche Verkehrsmittel.

**Vom Flughafen:** mit dem Bus Linie 27 bis Römerkastell, umsteigen auf die Saarbahn bis zum Hauptbahnhof. Vom Hbf.: die Kaiserstraße links runtergehen bis zur Haltestelle Hbf., Saar LB; von dort mit dem Bus Linie 49 in Richtung Dudweiler, an der vierten Haltestelle (An der Trift) aussteigen, die Straße "An der Trift" hochgehen und rechts in den Neugrabenweg einbiegen. Dort befindet sich der Haupteingang des Entwicklungszentrums (EZ).

## Per Auto.

Von der A48 bzw. der A1 aus Richtung Köln/ Koblenz kommend: am Autobahnkreuz

Saarbrücken entsprechend der Beschilderung "Saarbrücken" auf die A8 wechseln. Am Dreieck Friedrichsthal auf die A623 wechseln, auf dieser die linke Abzweigung (Güterbahnhof) nehmen und auf der linken Spur einordnen. Nach der Eisenbahnunterführung an der Ampel nach links abbiegen. Nach 300 m befindet sich rechts das Telekom-Parkhaus; weiter siehe oben. Von der A6 aus Richtung Mannheim kommend: bis zur Ausfahrt St. Ingbert West/Universität und in Richtung Universität fahren. Nach ca. 4 km gabelt sich die Straße. Links in Richtung Universität fahren, an der Universität vorbei nach Saarbrücken, geradeaus fahrend bis zum Meerwiesertalweg. Nach der Jugendherberge (links) befindet sich die Abzweigung An der Trift; weiter siehe oben.

T-Systems International GmbH Entwicklungszentrum Süd-West Neugrabenweg 4 66123 Saarbrücken Telefon (06 81) 9 09-0

T · · Systems

ndort Saarbrücken

## Business flexibility